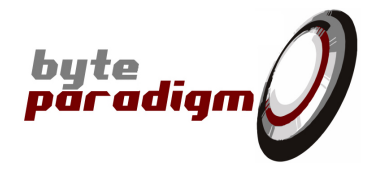

# **SPI Storm Studio**

**C library user's guide**

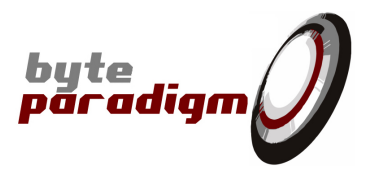

## **Table of Contents**

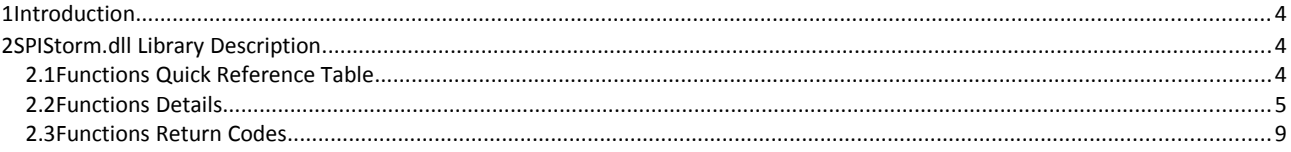

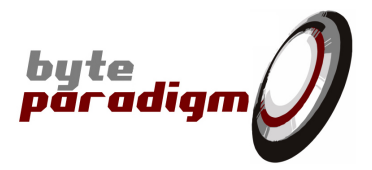

#### **References**

 $[$ 

## **History**

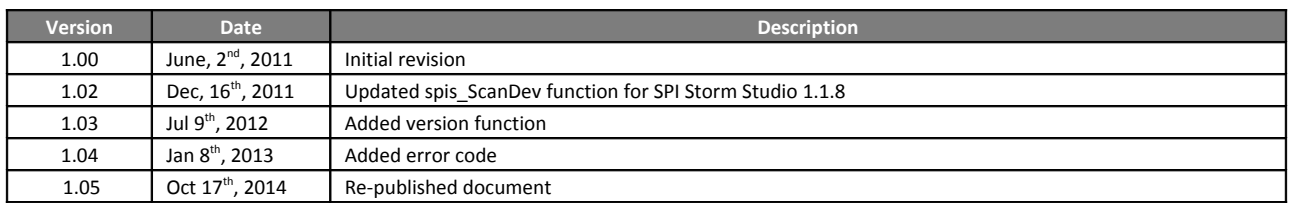

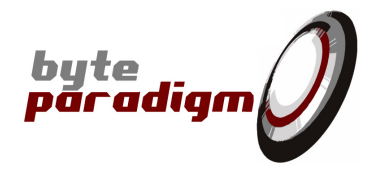

### **1 Introduction**

SpiStorm.dll is a C DLL used in SPI Storm Studio software. This library contains the functions required to configure and control SPI Storm device.

Users wishing to develop their own interface application, automate tasks or integrate SPI Storm control within other environments are enabled to do so with simple C function calls.

This user's guide describes the functions that are made available in SpiStorm.dll library.

## **2 SPIStorm.dll Library Description**

#### **2.1 Functions Quick Reference Table**

Table [1](#page-3-0) gives the list of the functions callable from SPIStorm.dll.

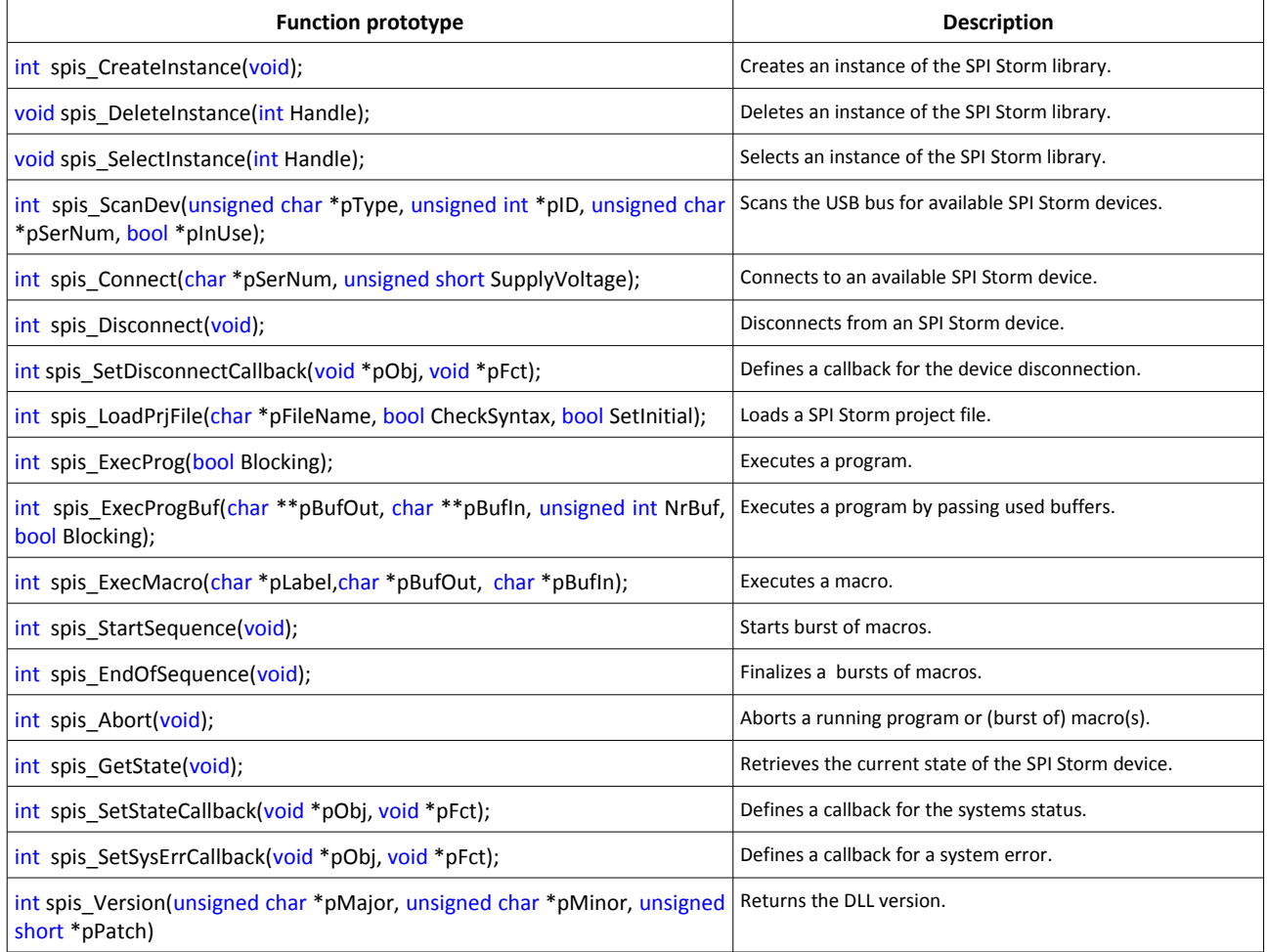

<span id="page-3-0"></span>**Table 1: Functions quick reference**

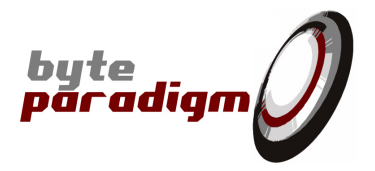

#### **2.2 Functions Details**

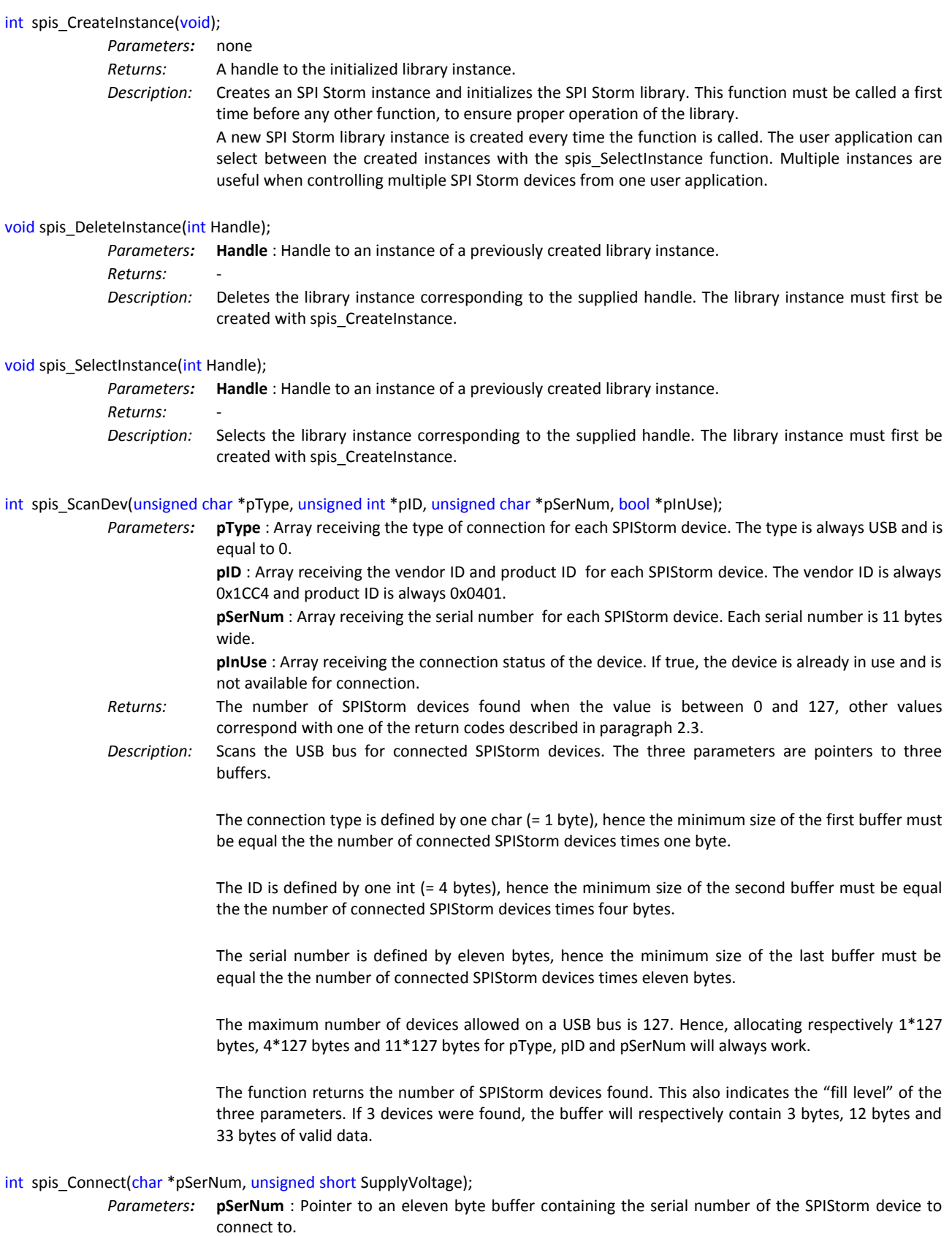

byte<br>paradigm

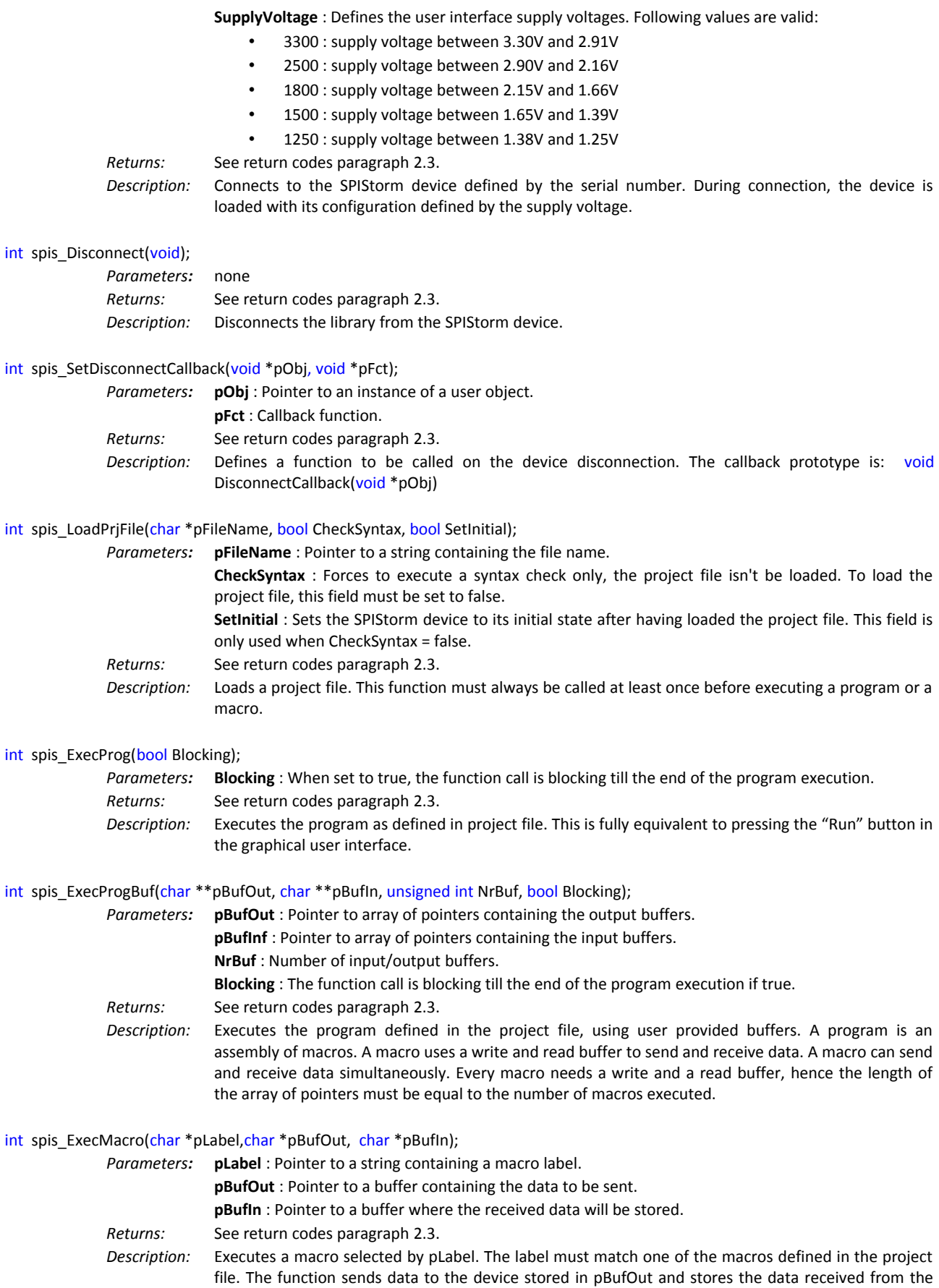

![](_page_6_Picture_1.jpeg)

device in pBufIn. The output buffer size will for example be three bytes if the macro outputs 17 bits data bits. Identically, the input buffer size will for example be 2 bytes if the macro reads 9 bits data.

![](_page_6_Picture_245.jpeg)

**SPI Storm Studio** C library user's guide

![](_page_7_Picture_1.jpeg)

int spis\_Version(unsigned char \*pMajor, unsigned char \*pMinor, unsigned short \*pPatch)

*Parameters:* **pMajor** : pointer to major version number **pMinor** : pointer to minor version number **pPatch** : pointer to patch version number *Returns:* See return codes paragraph [2.3.](#page-8-0) *Description:* Returns SPI Storm Studio's DLL version.

![](_page_8_Picture_1.jpeg)

#### <span id="page-8-0"></span>**2.3 Functions Return Codes**

![](_page_8_Picture_248.jpeg)

![](_page_9_Picture_1.jpeg)

![](_page_9_Picture_102.jpeg)

**If you receive an error code that is not listed above, please contact Byte Paradigm support to report it:**

**[support@byteparadigm.com](mailto:support@byteparadigm.com)**